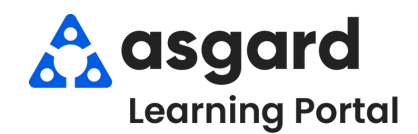

## **AsgardMobile Agregar Mano de Obra - iPhone**

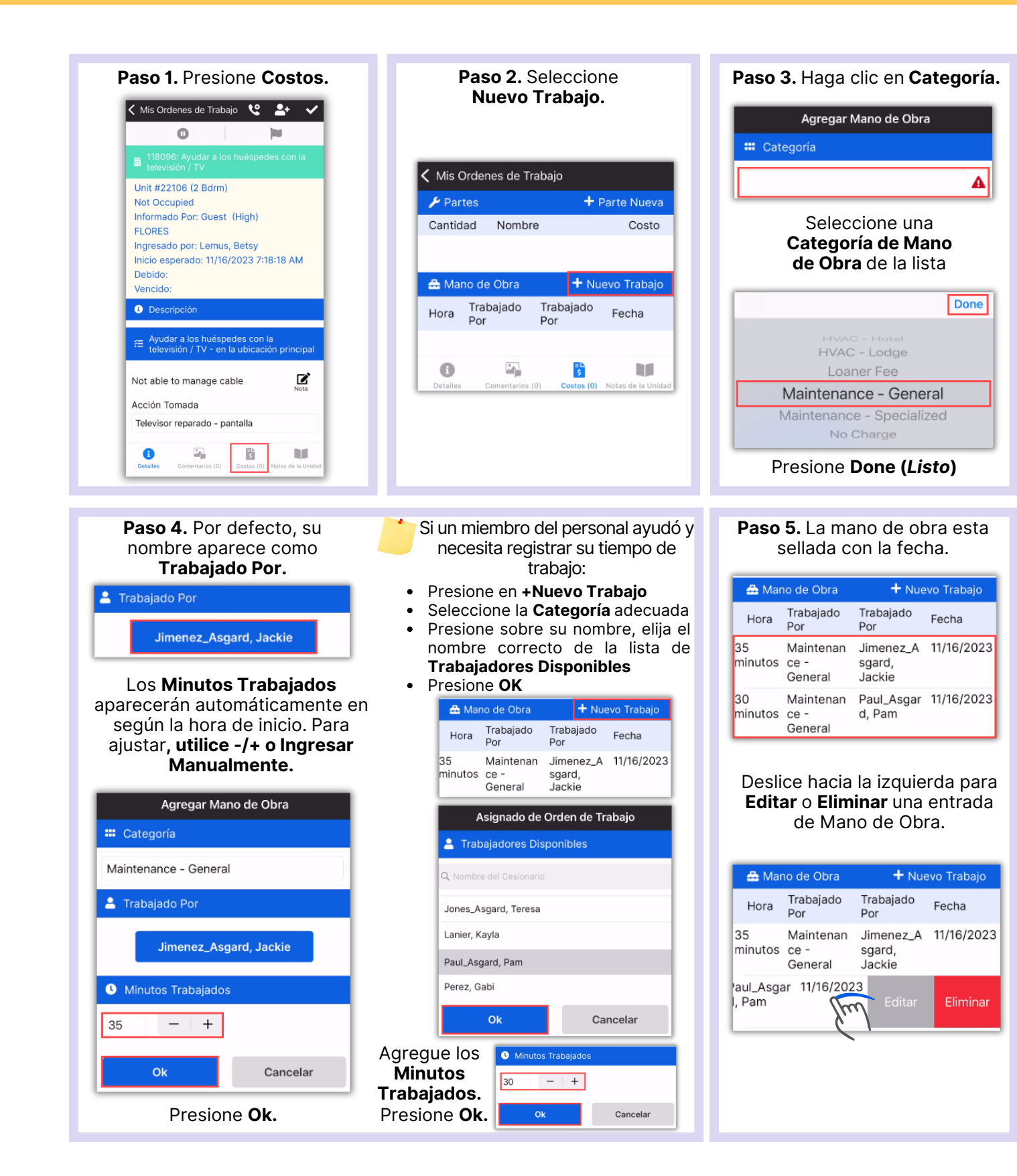